**badnodes**

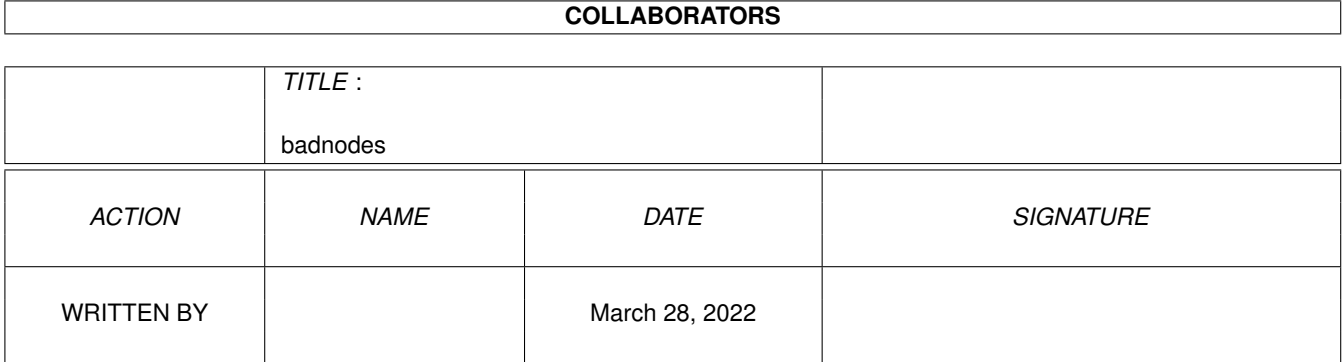

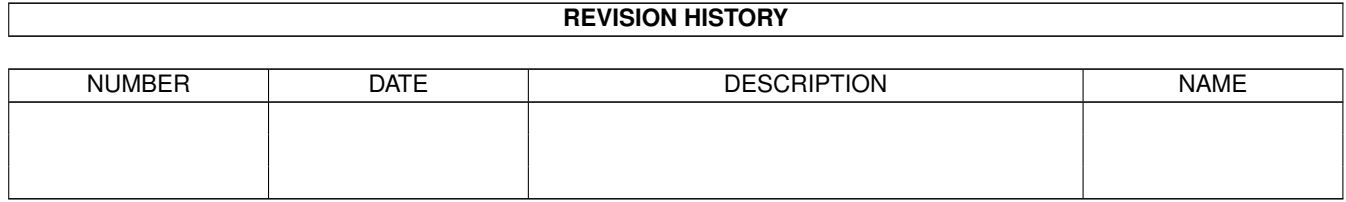

# **Contents**

#### [1](#page-3-0) badnodes 1

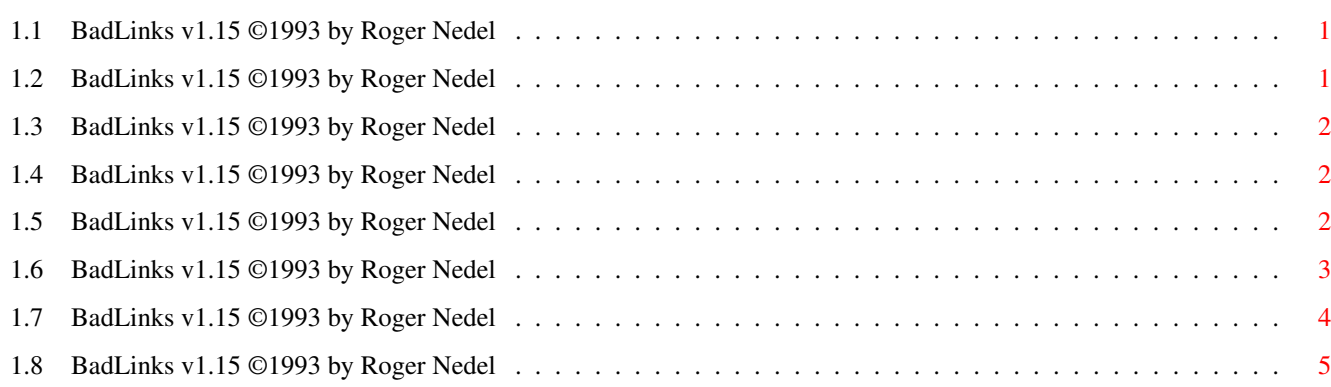

### <span id="page-3-0"></span>**Chapter 1**

## **badnodes**

========

#### <span id="page-3-1"></span>**1.1 BadLinks v1.15 ©1993 by Roger Nedel**

BadLinks:

Legal Crap

Concept

Installation

Operation

### <span id="page-3-2"></span>**1.2 BadLinks v1.15 ©1993 by Roger Nedel**

Written By

Roger E. Nedel 3635 East Avondale Dr Salt Lake City, Utah 84121-5504  $\overline{U}$ . S.A.

(801) 944-4352

©1993 by Roger E. Nedel All rights reserved.

This program and all it's associated files are the posession of Roger E. Nedel. This program IS NOT released into the public domain, however, you are free to distribute it so long as you charge only a minimal fee (not more than \$3.00 U.S.) for disk copying.

If you distribute this program, you are bound to distribute it in its original form. All original files must be included in their unaltered state. You are free to include this archive as an integral portion of another archive, provided all files are included in their unaltered state.

You may NOT include this program in another program or archive if that program or archive is for profit.

#### <span id="page-4-0"></span>**1.3 BadLinks v1.15 ©1993 by Roger Nedel**

Concept: =======

I just finished authoring a HUGE amigaguide file, and was faced with the unenviable task of testing each and every button in the guide.

I was concerned that I might have mistyped some of the links. If that had occurred, then some unsuspecting user would attempt to access a node, only to find that the button wasn't linked properly.

After about 15 minutes of button pressing, I decided to write a program to do the checking for me...after all, I'm pretty smart, aren't I???

#### <span id="page-4-1"></span>**1.4 BadLinks v1.15 ©1993 by Roger Nedel**

Installation: ============

=========

There's not much to it. Just place it in the desired drawer and you're ready to go.

#### <span id="page-4-2"></span>**1.5 BadLinks v1.15 ©1993 by Roger Nedel**

Operation:

BadLinks will run from the CLI only. I'll break program operation down into two sections.

> Testing a file with NO external links Testing a file with external links

What is an external link? ========================

In case you're scratching your head, wondering what the heck an external link is...

Amigaguide files generally access nodes which lay solely inside their own files. If this is true of your amigaguide file, then you don't have any external links.

An amigaguide file can access a node inside another amigaguide file. If this is the case, then your file contains external links.

#### <span id="page-5-0"></span>**1.6 BadLinks v1.15 ©1993 by Roger Nedel**

Testing a file with NO external links: =====================================

If your file contains NO exernal links, then operation of "badlinks" is very simple. The syntax of it's CLI command is as follows:

badlinks <file>

where: file = amigaguide pathname.

Badlinks will verify that every "link" attempt has a matching "node". You can expect badlinks to generate the following files:

Ram:NodeNames Ram:InvalidLinks

Ram:NodeNames:

=============

This file is created only if your amigaguide file contains one or more valid nodes. If it doesn't contain any nodes, then "badlinks" will tell you so, and will refrain from creating this file.

If this file is created, it will contain an alphabetical listing of each node name found in your amigaguide file.

Ram:InvalidLinks: ================

> This file is created only if your amigaguide file contains one or more invalid links. If "badlinks" can't find any

invalid links, it will inform you of that fact, and will refrain from creating this file.

#### <span id="page-6-0"></span>**1.7 BadLinks v1.15 ©1993 by Roger Nedel**

Testing a file with external links: ==================================

If your file contains exernal links, then operation of "badlinks" is a bit more difficult. The syntax of it's CLI command is as follows:

badlinks <file1> [<file2> <prefix2>] [<file3> <prefix3>]...

where:  $file = amigaguide filename(s)$ 

prefix = path to add to beginning of external links

<> = required argument [] = optional argument

Badlinks will verify that every "link" attempt has a matching "node". You can expect badlinks to generate the following files:

Ram:NodeNames Ram:InvalidLinks

Ram:NodeNames: =============

> This file is created only if your amigaguide file contains one or more valid nodes. If it doesn't contain any nodes, then "badlinks" will tell you so, and will refrain from creating this file.

If this file is created, it will contain an alphabetical listing of each node name found in your amigaguide file.

Ram:InvalidLinks: ================

> This file is created only if your amigaguide file contains one or more invalid links. If "badlinks" can't find any invalid links, it will inform you of that fact, and will refrain from creating this file.

#### <span id="page-7-0"></span>**1.8 BadLinks v1.15 ©1993 by Roger Nedel**

Prefix: ======

> The most difficult thing to understand about "badlinks" is the "prefix" concept. To be honest though, if you've created external links in an amigaguide, it won't be tough at all.

> If you have a node in file1 labelled <@node "internal node">, then the following link will tie into it:

a{" Go internal " link "internal node"}

Now taking it one step further, lets say you want to link into a node from ANOTHER FILE (file2). Let say that the node in file2 is called <@node "external node">. To link into this node, the following WILL NOT suffice:

a{" Go external " link "external node"}

Why won'that suffice. Because amigaguide needs to have some sort of a path telling it which file the node belongs in. For example, the following would work if both file1 and file2 resided in the same drawer:

a{" Go external " link "file2/external node"}

This illustrates the prefix concept.

a{" Go external " link "PREFIX/nodename"}

#### Examples: ========

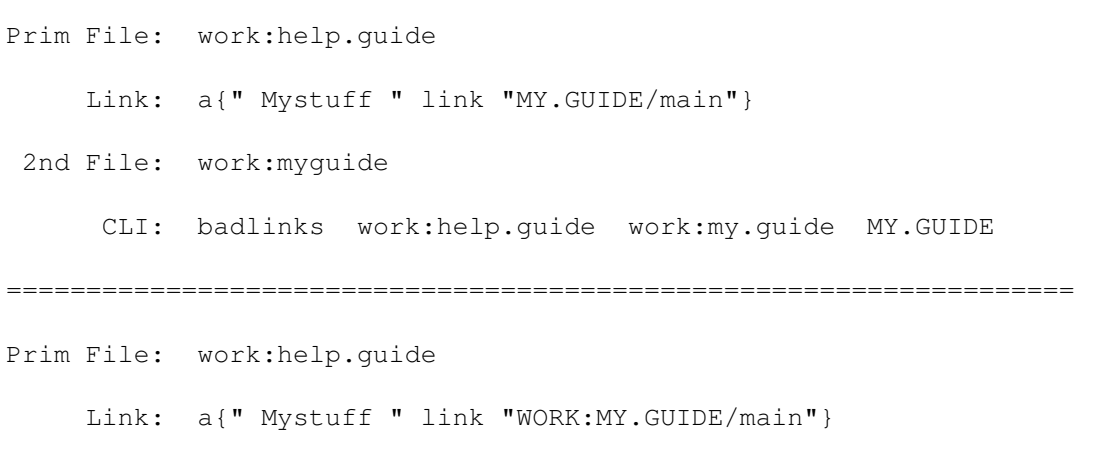

2nd File: work:my.guide CLI: badlinks work:help.guide work:my.guide WORK:MY.GUIDE =================================================================== Prim File: ram:file1 Links: a{" Index " link "Index"} /\* internal link \*/ a{" Go 2 " link "FILE2/main"}  $/$  external link  $*/$ a{" Go 3 " link "WORK:FILE3/main"} /\* external link \*/ 2nd File: ram:file2 3rd File: work:file3 CLI: badlinks ram:file1 ram:file2 FILE2 work:file3 WORK:FILE3